### **Nr. Identificativo Ordine generato dal Sistema**

### **PLAFOND MENSILE TOTALE:** *(Inserire importo in Euro)*

Indicare il limite mensile massimo di consumo di carburante in Euro che volete richiedere.

Tale importo mensile è deciso dall'Amministrazione ed è da ritenersi complessivo di tutte le Fuel Card oggetto dell'ordinativo. Nel corso del mese solare, al raggiungimento del plafond, tutte le carte saranno automaticamente bloccate. Per aumentare il plafond in caso di eccezionali consumi, è necessario preventivamente inviare la richiesta su CARTA INTESTATA al seguente link: https://www.gruppoapi.com/contatti/it/scrivici/carte-petrolifere-e-telepass.

**Pagamento "SEPA Direct Debit" (SDD)**

Indicare "SI" se l'Amministrazione dichiara di voler pagare le fatture mediante SDD e **allegare all'Ordine:**

**• il "Modulo Autorizzazione per addebito IP" presente nella sezione "DOCUMENTAZIONE DELL'INIZIATIVA";**

**• copia del Codice Fiscale del soggetto che sottoscrive il modulo.**

# **Amministrazione Soggetta a Split Payment**

Indicare "SI " se soggetto obbligato, Indicare "NO" se soggetto non obbligato

# **Amministrazione Soggetta a obbligo emissione ordine**

**tramite NSO**

Indicare "SI " se soggetto obbligato , "NO" se soggetto non obbligato

DA COMPILARE SOLO SE L'AMMINISTRAZIONE E' GIA' IN POSSESSO DI CODICE CLIENTE ITALIANA PETROLI - INSERIRE COD. CLIENTE

## **INSERIRE IL CODICE CLIENTE:**

In questo caso si prevede il mantenimento delle carte già in possesso dell'amministrazione contraente e pertanto il foglio " ELENCO FUEL CARD" non dovrà essere compilato. Per richiedere eventuali carte aggiuntive fare riferimento alla Guida alla Convenzione.

SE L'AMMINISTRAZIONE NON E' GIA' IN POSSESSO DI CODICE CLIENTE ITALIANA PETROLI IN VIRTU' DI PRECEDENTE ADESIONE A FUEL CARD 1 DEVE COMPILARE IL FOGLIO "ELENCO FUEL CARD"

#### **CREDENZIALI PER ACCESSO AD AREA RISERVATA IP Plus www.gruppoapi.com**

**(Consente la consultazione e la gestione online del parco mezzi e di scaricare la reportistica e la versione di cortesia in pdf delle fatture elettroniche)**

**(COMPILAZIONE OBBLIGATORIA, ANCHE PER CHI E' GIA' IN POSSESSO DI CODICE CLIENTE E/O DI UN "VECCHIO" ACCESSO)**

Quando l'ordine verrà EVASO dal fornitore, l'Amministrazione riceverà una e-mail all'indirizzo indicato, contenente un link e le informazioni per attivare il Servizio.

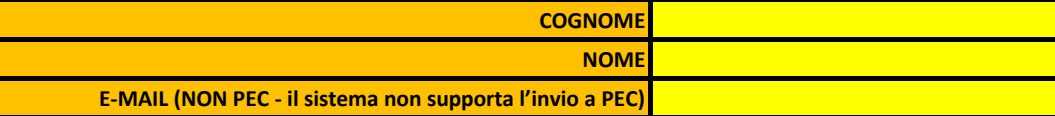

**CREDENZIALI PER ACCESSO A FLEET MANAGEMENT ( consente la gestione di alert personalizzati, inserimento di limitazioni territoriali all'utilizzo delle carte e la personalizzazione dei pin ( vedere guida alla convenzione)**

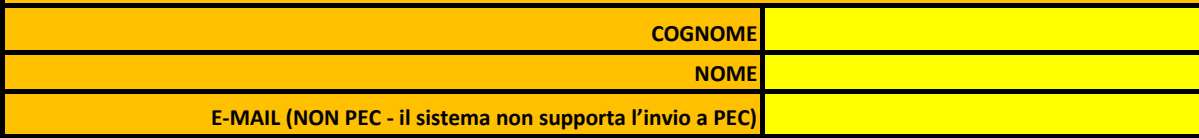